Magic Photo Recovery [Win/Mac]

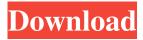

#### Magic Photo Recovery Crack Free Download [Win/Mac] [Latest-2022]

Magic Photo Recovery is the freeware tool designed to help you find and recover images that you have lost or deleted on your computer.Comparative immunochemical studies on the detection of circulating immune complexes from sera of patients with primary glomerulonephritis. Comparative immunochemical studies were performed on the detection of circulating immune complexes (CIC) using polyethylene glycol precipitation (PEG) and Raji cell radioimmunoassay (RCA) and immunoprecipitation by gamma-globulin (GI) and 3 M KCl. Only RCA and GI precipitation detected CIC in all sera with primary glomerulonephritis (GN) and showed good correlation. Of special interest was the negative reaction of GI with CIC from one patient with unclassified GN and positive results of GI precipitation with CIC from another patient with ANCA vasculitis and C3 deposition in the glomeruli. When the experiments were carried out at 37 degrees C or 4 degrees C, the sensitivity of RCA increased more markedly than that of GI precipitation. No significant differences were observed between the two antisera in the relationship between CIC and their sedimentation rate in the PEG method. A phased array of satellite radars is typically used to simultaneously measure the range, bearing, velocity and altitude of an aircraft approaching a radar. The radars used in such phased array systems are typically land-based, i.e. the aircraft or ground station is near a surface radar. Alternatively, airborne radars or passive sensors may be used. Such phased array systems usually employ a large number of radars and a single processor to process the resulting data. Accordingly, such systems are expensive. Attempts have been made to use a software-based approach to process the data, but these software-based approaches are not effective for use with a phased array of satellites. Accordingly, there is a need for systems and methods to efficiently process radar data collected by a phased array of satellites." I do think when I came to the Metrodome, it was a very unusual stadium," McCarthy said in the wake of a 21-17 loss to the New York Jets on Sunday, "You have the great, great personalities of the (Minnesota Vikings) that have been there for a long time, the success of the team has been there for a long time. So I think they were coming in with a lot of different expectations, a lot of different thoughts about what was going to happen.

### Magic Photo Recovery Crack+ License Key [Latest-2022]

Magic Photo Recovery is a portable software that will scan your hard drive and recover images that have been deleted or missing from your computer. The application provides an extensive search function that will locate images based on file names or on partial filenames and supports the display of different file properties (e.g. file size, file type). System Requirements: Windows 95/98/NT/ME/2000/XP. 150 MHz processor 512 MB RAM 100 MB free hard drive space (optional) Screenshots: Magic Photo Recovery - Screenshot 1 Magic Photo Recovery - Screenshot 2 Magic Photo Recovery - Screenshot 3 Magic Photo Recovery - Screenshot 4 Magic Photo Recovery - Screenshot 5 Magic Photo Recovery - Screenshot 6 Magic Photo Recovery -Screenshot 7 Magic Photo Recovery - Screenshot 8 Magic Photo Recovery - Screenshot 9 Magic Photo Recovery - Screenshot 10 Magic Photo Recovery - Screenshot 11 Magic Photo Recovery - Screenshot 12 Magic Photo Recovery - Screenshot 13 Magic Photo Recovery - Screenshot 14 Magic Photo Recovery - Screenshot 15 Magic Photo Recovery - Screenshot 16 Magic Photo Recovery - Screenshot 17 Magic Photo Recovery - Screenshot 18 Magic Photo Recovery - Screenshot 19 Magic Photo Recovery - Screenshot 20 Magic Photo Recovery - Screenshot 21 Magic Photo Recovery - Screenshot 22 Magic Photo Recovery - Screenshot 23 Magic Photo Recovery - Screenshot 24 Magic Photo Recovery - Screenshot 25 Magic Photo Recovery - Screenshot 26 Magic Photo Recovery - Screenshot 27 Magic Photo Recovery - Screenshot 28 Magic Photo Recovery - Screenshot 29 Magic Photo Recovery - Screenshot 30 Magic Photo Recovery - Screenshot 31 Magic Photo Recovery - Screenshot 32 Magic Photo Recovery - Screenshot 33 Magic Photo Recovery - Screenshot 34 Magic Photo Recovery - Screenshot 35 Magic Photo Recovery - Screenshot 36 Magic Photo Recovery - Screenshot 37 Magic Photo Recovery - Screenshot 38 Magic Photo Recovery - Screenshot 39 Magic Photo Recovery - Screenshot 40 Magic Photo Recovery - Screenshot 41 Magic Photo Recovery - Screenshot 42 Magic Photo Recovery - Screenshot 43 Magic Photo Recovery - Screenshot 44 Magic 1d6a3396d6

#### Magic Photo Recovery Crack+ (April-2022)

Thanks to Magic Photo Recovery you can get all your pictures and files back! It's a FREE (Shareware) recovery program. Simply select the device you want to scan on and start. This easy-to-use program will show you where your deleted files are located. Now you can find out what's happened to them. Magic Photo Recovery can search through the FAT32 and NTFS file systems and work on hard disks and optical discs. Recovery software for pictures, videos, music and documents. Search on any location on the disk using masks, and select whether you want to search for files that have been deleted recently, or locate files from the past. In addition to scanning hard disks, it can also be used to examine optical discs (e.g. CD, DVD and DVD+R/RW) and digital cameras. Magic Photo Recovery includes a search and preview of the image files located. The program automatically opens the most recent photos and saves them in folder format, but can also save them as individual files. In addition, it can save the found files in many image file formats, such as BMP, JPG, PNG, PSD, TIFF, and others. Now it's easy to backup your files to a CD or DVD. Convenient - search for your files no matter where they are. Find lost images in the shortest time - Magic Photo Recovery performs an advanced search on any location on the disk. High quality - Magic Photo Recovery provides scanning of hard disks, optical discs and digital cameras. Advanced searching technology In addition to files that have been deleted, Magic Photo Recovery can also help you find files that are corrupt. Hint: in the future you may want to restore files with the help of this program. No Registration needed! All features and tools are available for free! Write a review Should you install Magic Photo Recovery? Are you looking for the Best software to Recover deleted images? We have tested the software and given our verdict. So, if you are looking for the Best software to Recover deleted images, then Magic Photo Recovery is highly recommended for you. It is one of the best software available in the market. It allows you to recover files which have been deleted or corrupted. Magic Photo Recovery Features Magic Photo Recovery allows you to search for images that have been deleted by using masks, including partial file names. Plus, you can save them in many file formats, such as BMP

# What's New In Magic Photo Recovery?

Magic Photo Recovery is an application which can help you retrieve image files which have been lost or previously deleted from your computer. The interface of the application is user-friendly. You can get started by selecting the hard disk drive or physical disk that you want to scan. So, you can select the scanning mode between normal scan, deep analysis or both. Magic Photo Recovery allows you to look for deleted files only and to filter your search by using masks (partial or complete file name). Plus, you can search by size, date or by the selected file types. Once results are displayed, you can sort images (e.g. by dimensions, name), change the viewing mode (e.g. thumbnails, details), invert the selection, as well as preview pictures (optionally rotate them) and check out file properties. In "Options" you can save and mount a disk, refresh the list of disks, change the interface language, and more. Magic Photo Recovery uses a moderate amount of system resources and includes a comprehensive tutorial with snapshots for beginners. We haven't come across any issues during our tests and scanning is quickly done. Unfortunately, the unregistered version doesn't allow us to retrieve files. In this case, we cannot properly evaluate the product. With all things considered, we can only suggest you test Magic Photo Recovery for yourself. It certainly looks promising. How To Use Magic Photo Recovery: 1. Connect the external hard drive to your computer. 2. Install the program and run it. 3. Select the drive where you have lost your photos. 4. Choose the type of recovery. 5. Choose the file format that you want to recover. 6. Then, preview the images and filter the results by file size, date, mask (partial or complete file name), or by selected file types. 7. By clicking "Select", you can select the preview mode. 8. Choose the view and you'll see the result. 9. The next step is to change the image properties. 10. Select a folder and you'll see all of the images. 11. By clicking "Delete", you can delete the images that you don't need. 12. In "Options" you can rename the images and then select a folder or mount a disk. 13. Click "Export", and then you'll see all the files. 14. Click "Start", and then Magic Photo Recovery will start scanning the disks. 15. When the scanning is finished, you will see all your images. 16. Click "Open&

# **System Requirements For Magic Photo Recovery:**

Windows 7/8/8.1/10 (64-bit) 2 GB of free RAM 2 GB of free disk space Quad-Core CPU with SSE4.2 support DirectX 9.0c compatible video card with 4 GB or more of video memory. DVD drive or USB port to use DVD drive emulation. Minimum Supported OS:

http://www.nzangoartistresidency.com/?p=3124

https://freetalkusa.app/upload/files/2022/06/oqyAHunGX8ViJAhHgIQ5 07 0c4b53528a7dbd07e35a1e19bf700013 file.pdf

http://cancer.fund/wp-content/uploads/2022/06/wxLame.pdf

https://xn--doabertha-m6a.com/window-hider-with-license-key-download-updated-2022/

http://8848pictures.com/medit-portable-download-for-pc/

https://kooperativakosjeric.rs/wp-content/uploads/2022/06/janwal.pdf

https://solaceforwomen.com/woosnap-3522-license-key-full-free-download/

https://www.8premier.com/cim-modeling-and-monitoring-tool-activation-download/

https://jameharayan.com/2022/06/07/banknote-collection-manager-crack-2022-latest/

https://jujitsu.pl/usenext-crack-free-download/

https://annodyne.in/wp-content/uploads/2022/06/gargen.pdf

http://powervapes.net/clicktray-calendar-crack-free-download-pc-windows-2022/

https://epkrd.com/system-folders-customizer-crack-license-code-keygen-download/

https://rko-broker.ru/wp-content/uploads/2022/06/iBeesoft Data Recovery.pdf

http://www.vclouds.com.au/?p=687836

https://beautyprosnearme.com/nemo-documents-5-2-20-crack-license-key-full-free-download-for-pc/

https://citydog.cz/recipe-management-system-crack-free/

https://www.vclouds.com.au/debloat-windows-10-crack-with-serial-key-win-mac-updated-2022/

https://tecunosc.ro/upload/files/2022/06/osTKKpgEwhaZ2rxmWyHP 07 cb8845abf12b7c6a38556f9590b11aaa file.pdf

https://bariatric-club.net/wp-content/uploads/2022/06/chrtagv.pdf